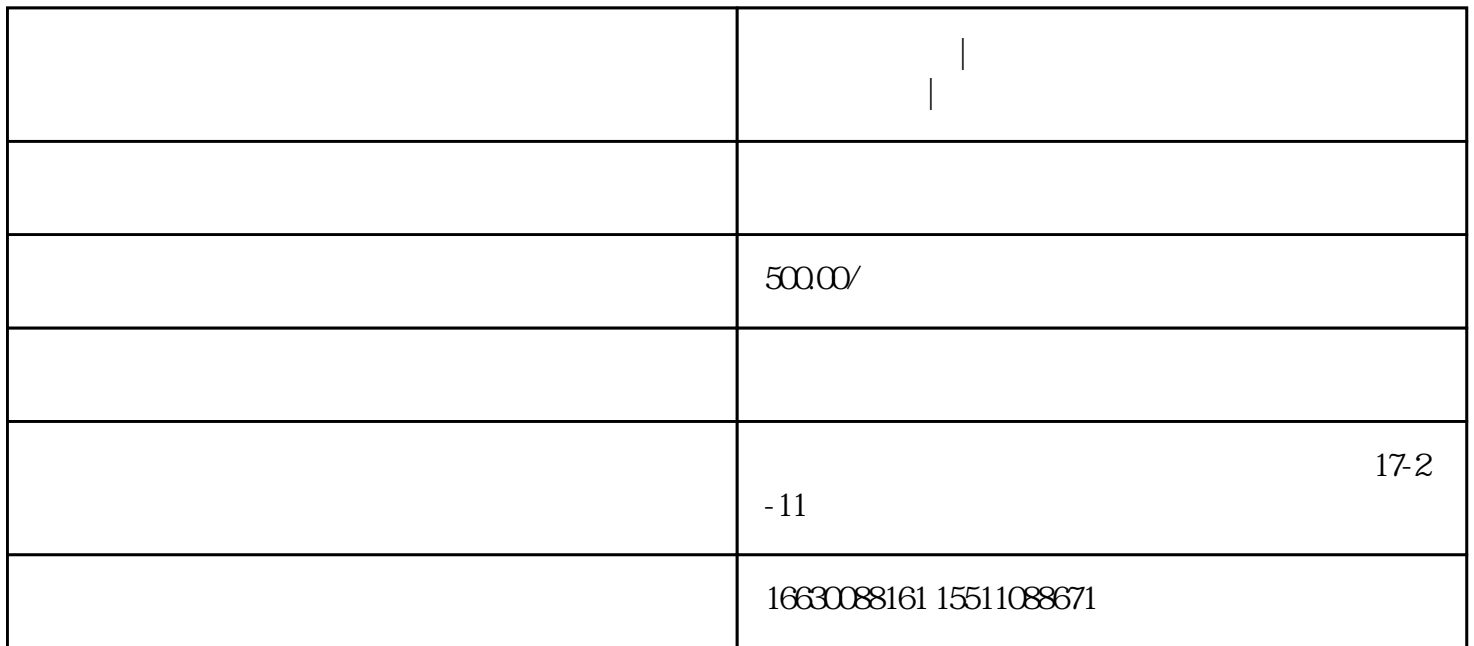

**邯郸电脑维修|邯郸上门修电脑邯郸老刘电脑维修安装监控|邯郸修电**

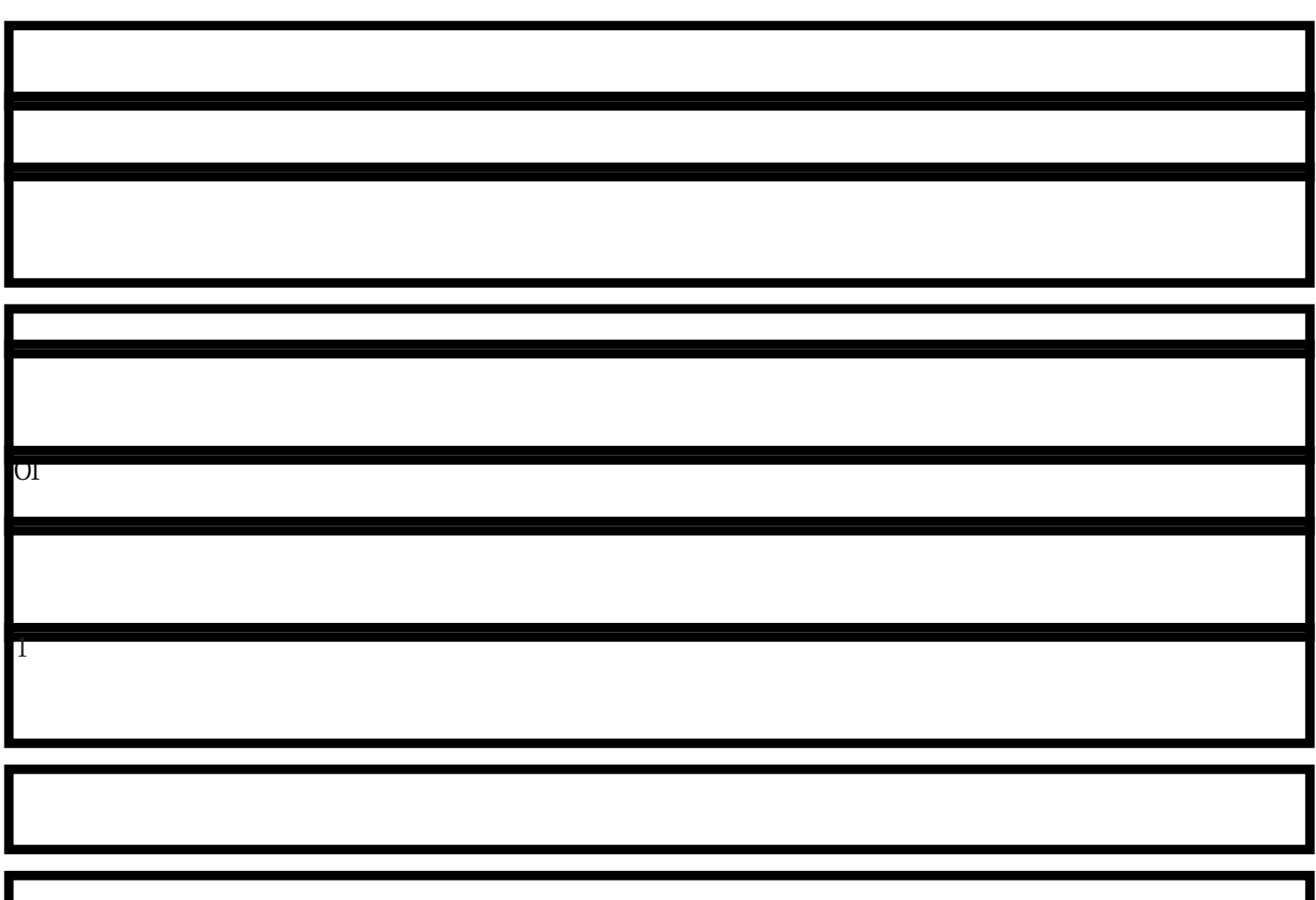

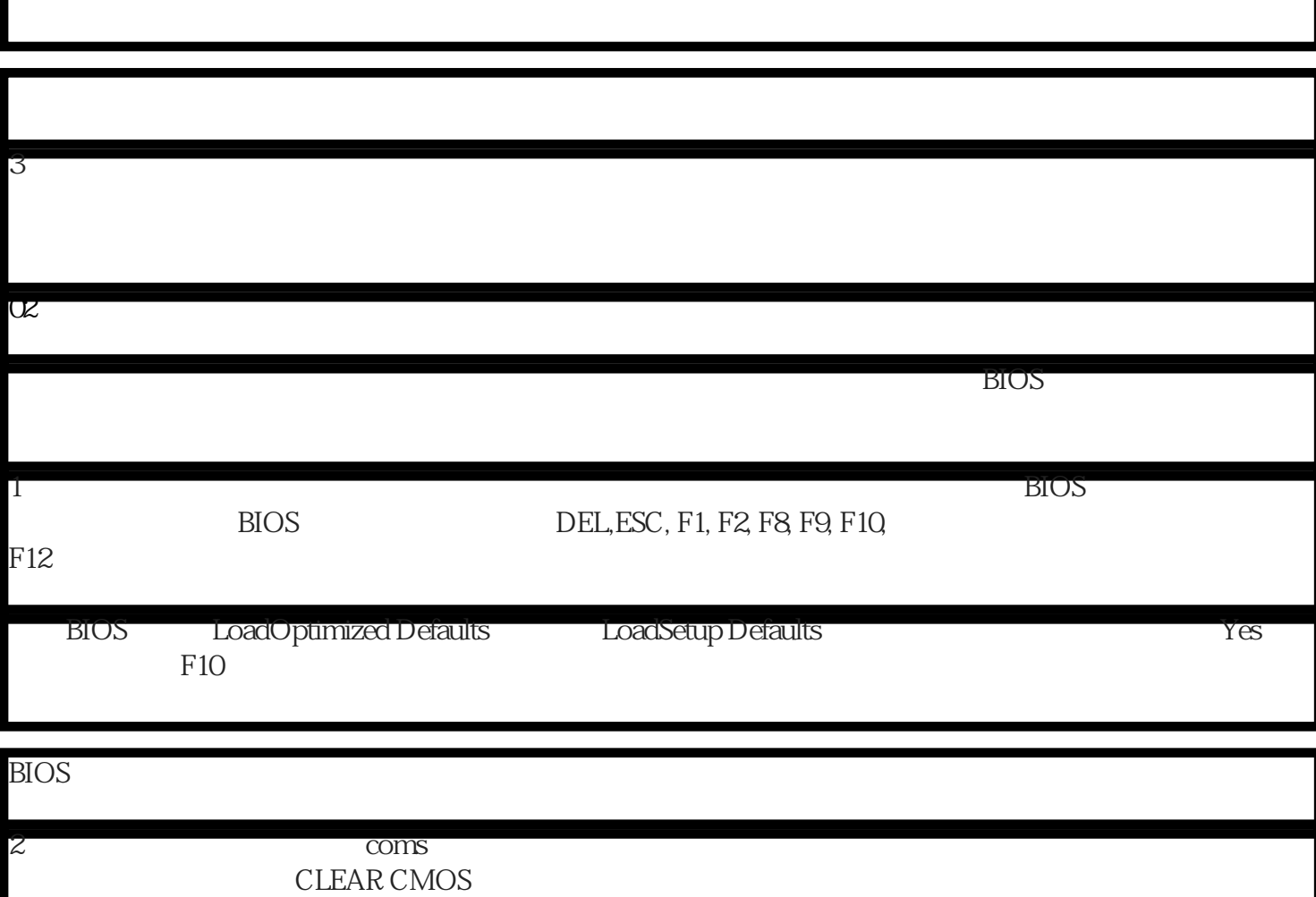

 $2<sub>2</sub>$ 

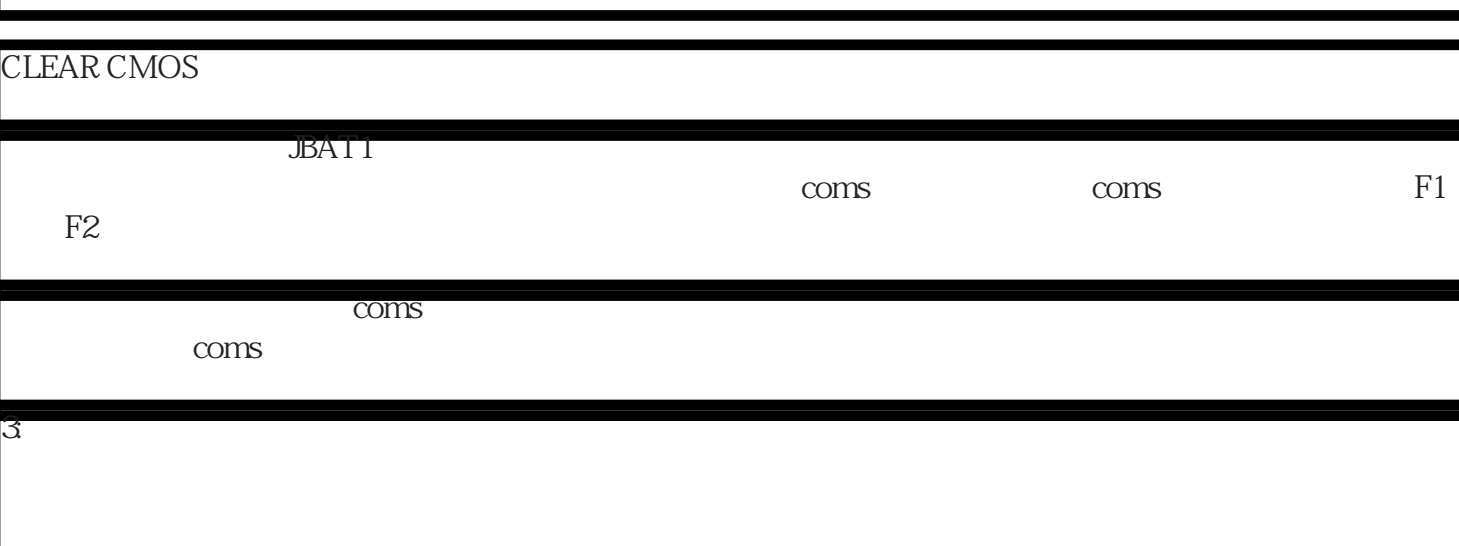

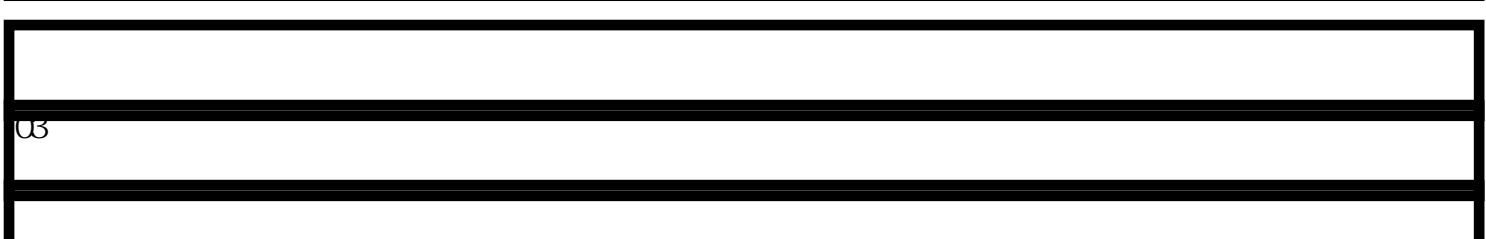

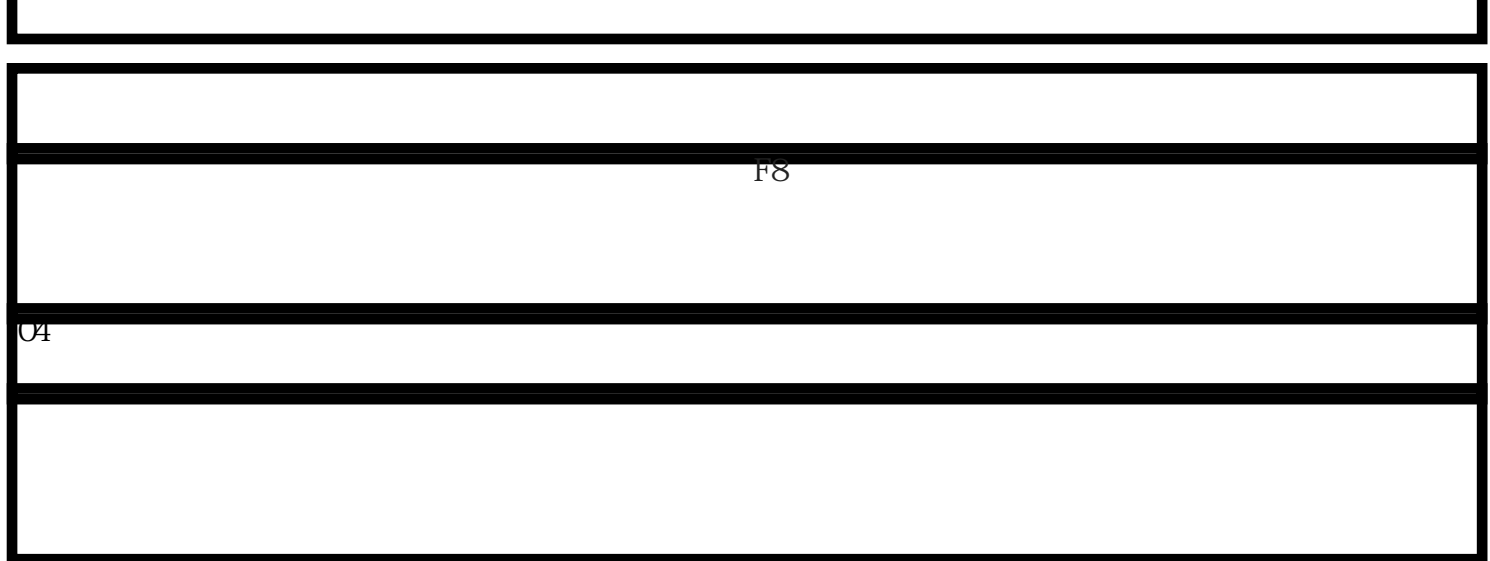